# **KNMI CSV**

## **Overview**

Imports time series data from the KNMI CSV files that are delivered to Dutch waterboards. The files contain both daily rainfall and evaporation. The files have an extension of "\*.dat". The files with evaporation data have recently been extended with an additional column with information about the status of the data O for and G

De additional column is called: STATUS.

G=gevalideerd / validated

O=ongevalideerd / unvalidated

When this column is present, the importtype KNMICSV cannot be used anymore, but instead you can use the [generalCSV importtype](https://publicwiki.deltares.nl/display/FEWSDOC/General+Csv).

# Configuration (Example)

A complete import module configuration consists of an ID Mapping file and a Import Module Instance file.

### **ModuleConfigFiles/**

The following example of an Import Module Instance will import the time series as equidistant daily series for timezone GMT+1 hour. Notice that FEWS should store the time at the end of the day. Therefore the import timezone should be -23:00 instead of +01:00.

#### **ImportKNMI.xml**

```
<?xml version="1.0" encoding="UTF-8"?>
<timeSeriesImportRun ......">
  <import>
     <general>
       <importType>KNMICSV</importType>
       <folder>$IMPORT_FOLDER_KNMI$</folder>
       <failedFolder>$IMPORT_FAILED_FOLDER_KNMI$</failedFolder>
       <backupFolder>$IMPORT_BACKUP_FOLDER_KNMI$</backupFolder>
       <idMapId>IdImportKNMI</idMapId>
       <unitConversionsId>ImportUnitConversions</unitConversionsId>
       <importTimeZone>
         <timeZoneOffset>-23:00</timeZoneOffset>
       </importTimeZone>
       <dataFeedId>KNMI</dataFeedId>
     </general>
     <timeSeriesSet>
       <moduleInstanceId>ImportKNMI</moduleInstanceId>
       <valueType>scalar</valueType>
       <parameterId>P.meting</parameterId>
       <locationSetId>KNMI_P.meting_dag</locationSetId>
       <timeSeriesType>external historical</timeSeriesType>
       <timeStep unit="second" multiplier="86400" timeZone="GMT+1"/>
       <readWriteMode>add originals</readWriteMode>
       <synchLevel>1</synchLevel>
     </timeSeriesSet>
     <timeSeriesSet>
       <moduleInstanceId>ImportKNMI</moduleInstanceId>
       <valueType>scalar</valueType>
       <parameterId>E.ref.Makkink</parameterId>
       <locationSetId>KNMI_E.ref.Makkink_dag</locationSetId>
       <timeSeriesType>external historical</timeSeriesType>
       <timeStep unit="second" multiplier="86400" timeZone="GMT+1"/>
       <readWriteMode>add originals</readWriteMode>
       <synchLevel>1</synchLevel>
     </timeSeriesSet>
   </import>
</timeSeriesImportRun>
```
### **IdMapFiles/**

Defines mappings between KNMI and FEWS parameters and locations.

#### **sample of MapIdKNMI.xml**

```
 <map internalParameter="P.meting" internalLocation="KNMIAO" externalParameter="910" externalLocation="910"/>
 <map internalParameter="P.meting" internalLocation="KNMIDN" externalParameter="908" externalLocation="908"/>
 <map internalParameter="P.meting" internalLocation="KNMIDT" externalParameter="911" externalLocation="911"/>
```
Important in this configuration is the externalParameter and the externalLocation have the same identifier.

# Example File/

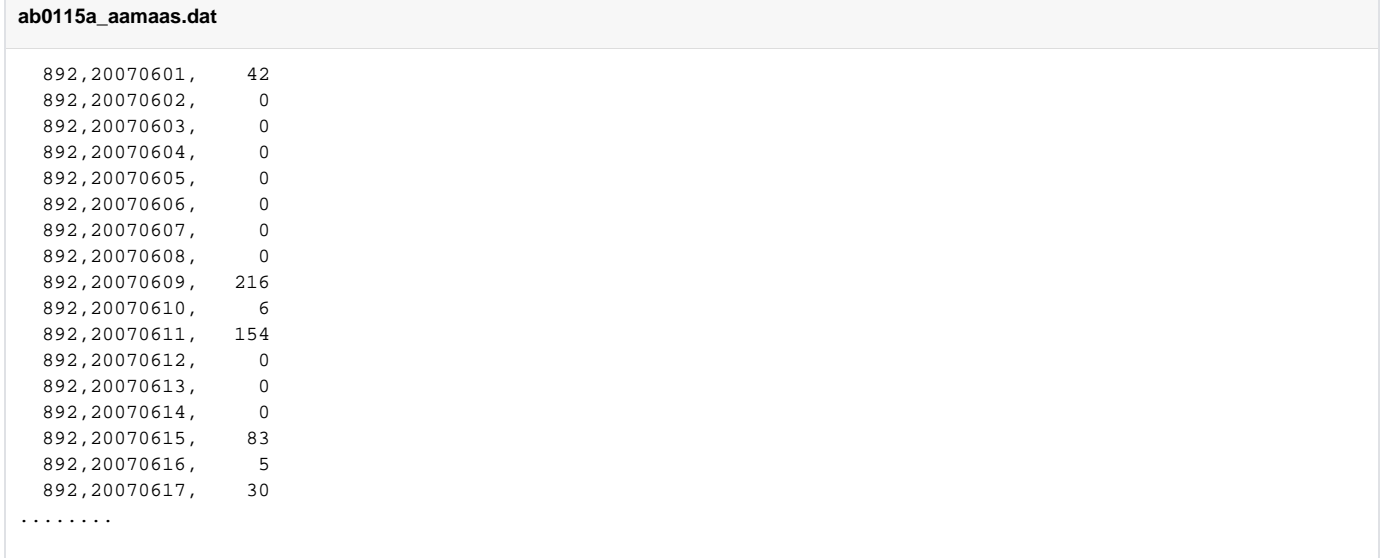

### Java source code

[KnmiCsvTimeSeriesParser.java](https://publicwiki.deltares.nl/display/FEWSDOC/KnmiCsvTimeSeriesParser.java)